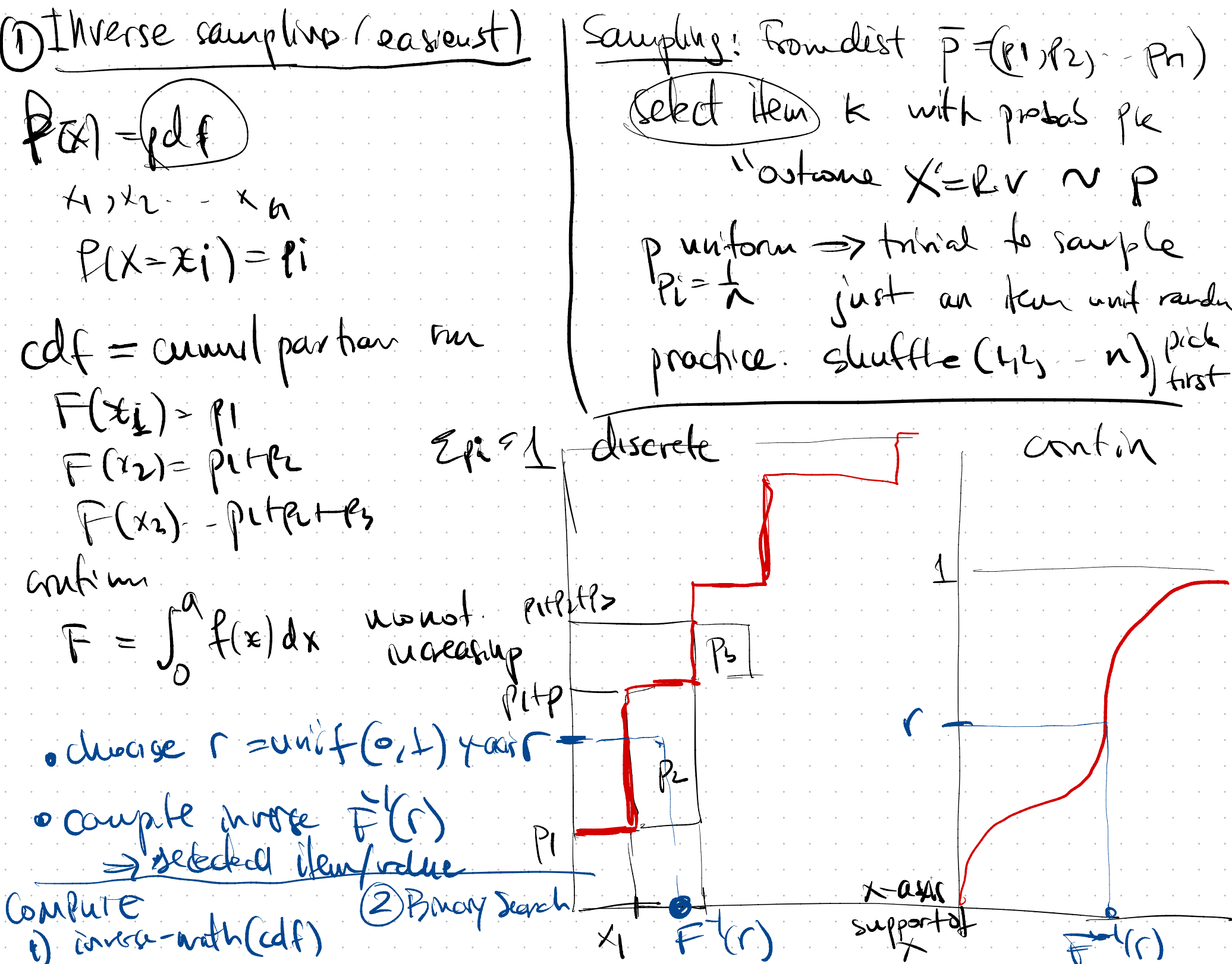

Rejection Sampling (Accept-reject)  $P = \rho d(C \times)$ Sauple se E M outcome par M - Sample milant y Et0, M] Double if y>f(x) reject x fixilo  $f(x)$ accept if y E f (x) accept 2<br>- repeat antil accept (resault) General Jeanple trong distribution outcomes  $r = unofm(c,1)$ <br>accept It  $r < \frac{f(z)}{5c}$ . M<br>repeat until accept

3) Sample Kitems vittent repeat<br>· not possible exact • not possible exact.  $e$  K large  $(k \rightarrow n) \Rightarrow$  all thus Sample 4 Heur will be selected (pros <sup>=</sup>  $(\infty/\sqrt{2})$  $e\in K$  we want product

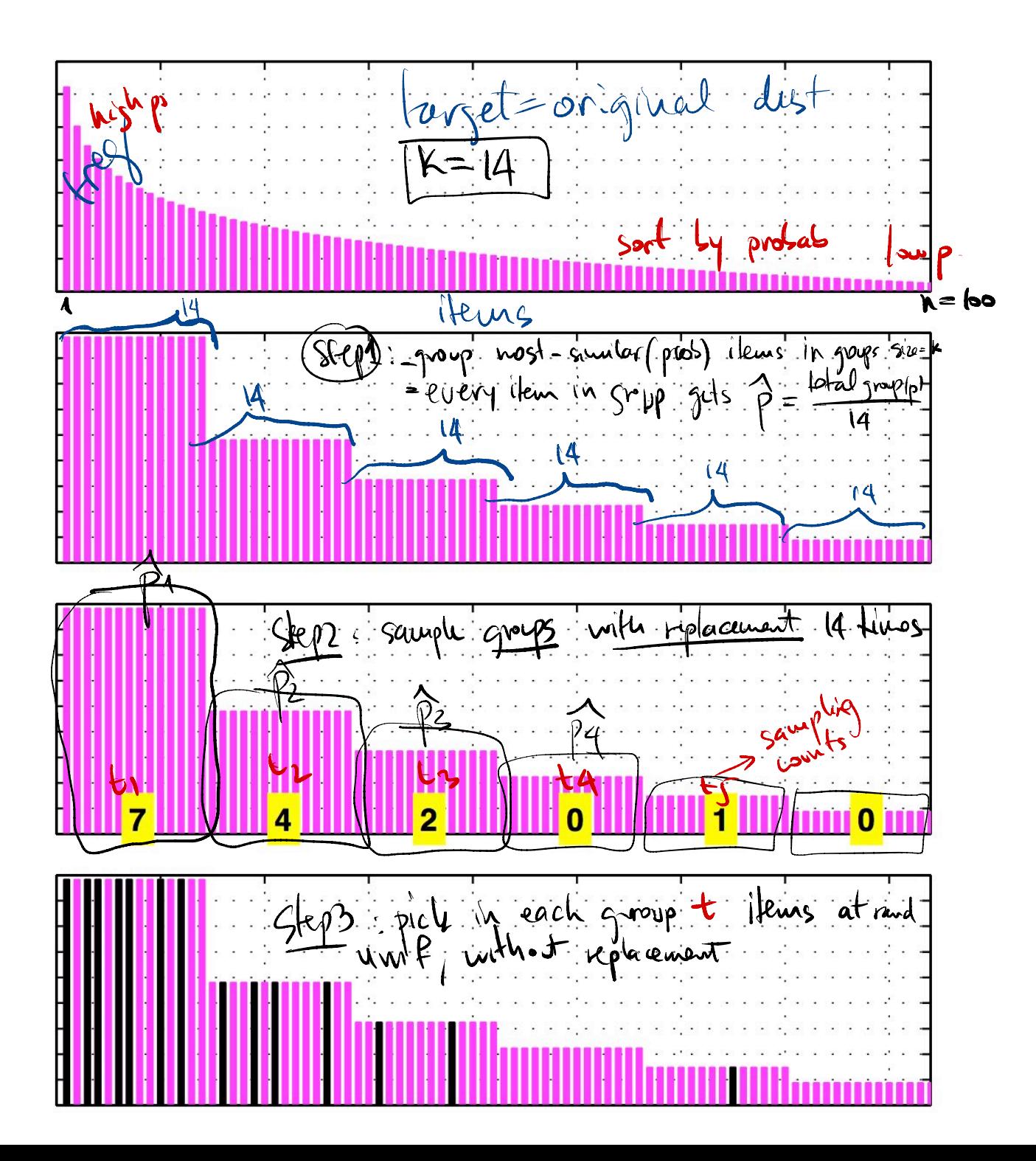